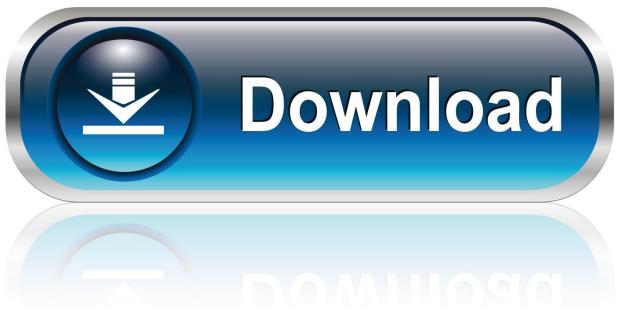

0-WEB.ru

Xforce Keygen SketchBook For Enterprise 2005 Mem Patch

**ERROR GETTING IMAGES-1** 

Xforce Keygen SketchBook For Enterprise 2005 Mem Patch

1/3

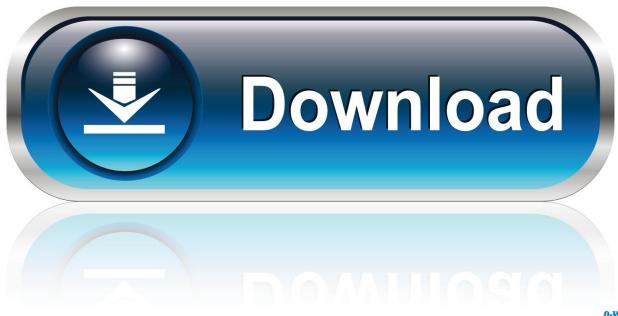

0-WEB.ru

Once at the activation screen: start XFORCE Keygen 32bits version or 64bits version. 8.Click on Mem Patch (you should see successfully patched) ... NX 2013 Autodesk MotionBuilder Sketchbook Pro 2013 ALIAS SURFACE 2013 Autodesk Sketchbook Designer Factory ... Land 2005 Getting Started ... Popular in Business.. How to fix X-Force Kegen - Could not debug privilege! Are you admin x force keygen patch error atodesk .... Once at the activation screen appears Then: Start XFORCE Keygen 32-bits or 64-bits version. 7. Click on Mem Patch (you should see .... Select I have an activation code from Autodesk. 7.Once at the activation screen: start XFORCE Keygen 32bits or 64-bits version. Make sure you .... Start xforce keygen 32bits version or 64-bits version. make sure that you run it as admin. How to crack autocad with xforce keygen. Click image for larger version.. AutoDesk Autocad 2014 Crack has much better features than CorelCAD.In Civil ... 32-bit Windows 8 Standard, Enterprise, or Professional edition, Windows 7 Enterprise, ... Click on Mem Patch (you should see successfully patched) Xforce Key ... 9bb750c82b

3/3